# The pst-pdf package<sup>∗</sup>

Rolf Niepraschk† Hubert Gäßlein‡

2005/06/29

# 1 Introduction

The package pst-pdf simplifies the use of graphics from PSTricks and other Post-Script code in PDF documents. As in building a bibliography with  $BIBT<sub>F</sub>X$  additional external programmes are being invoked. In this case they are used to create a PDF file (\PDFcontainer) that will contain all this graphics material. In the final document this contents will be inserted instead of the original PostScript code.

# 2 Usage

#### 2.1 Package options

- active Activates the extraction mode (DVI output). An explicit declaration usually is not necessary (default in LAT<sub>EX</sub> mode).
- inactive No special actions; only the packages pstricks and graphicx are loaded (default in  $VTRX$ ). Can be used to just convert the document with  $IATFX$ into a DVI file while avoiding the automatic extraction mode.
- pstricks The package pstricks is loaded (default).
- nopstricks The package pstricks does not get loaded. Once it is detected that pstricks was loaded however in some other way, the pspicture environment is treated as if the option "pstricks" was given.
- draft From the \PDFcontainer file included graphics is displayed as frame in pdfL<sup>AT</sup>FX mode.
- final From the \PDFcontainer file included graphics is correctly displayed in pdfL<sup>A</sup>TEX mode (default).
- tightpage The graphics' dimensions in the \PDFcontainer file match exactly those of the corresponding TEX boxes (default).
- notightpage The dimensions of the T<sub>EX</sub> box corresponding to its graphics is not always correct, since a PostScript statement can draw outside its box. The

<sup>∗</sup>This document corresponds to pst-pdf v1.1i, dated 2005/06/29. Thanks to Peter Dyballa for the translation.

<sup>†</sup>Rolf.Niepraschk@ptb.de

<sup>‡</sup>HubertJG@open.mind.de

option "notightpage" makes the graphics in the \PDFcontainer file to be at least the size of the whole page. To be able to make use of the graphics' in a later pdfLATFX run, the **\PDFcontainer** file needs to be finished in a way that each graphics gets reduced in size to its visible part. For this an  $ext{ernal programme like pdf crop}^1$  can be useful. Its use can save declaring the option "trim" (see also section 2.4).

- displaymath In PDF mode the mathematical environments displaymath, eqnarray, and \$\$ get also extracted and included as graphics. This way additional PSTricks extensions can easily be added to the contents of these environments. (Question: how do AMSLATEX environments behave?)
- $\langle$  other $\rangle$  All other options are passed to pstricks package.

#### 2.2 Program calls

The following table shows the course necessary to create a PDF document containing PostScript graphics<sup>2</sup> . As comparison the analogous course for a bibliography is shown.

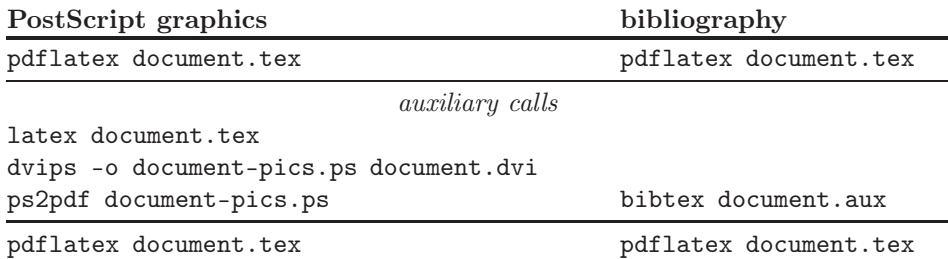

While creating the output only code from inside a pspicture or postscript environment is considered. PostScript graphics files, which are passed as parameter of an \includegraphics statement, too are included into the \PDFcontainer file. This file's name is by default  $\langle \rangle$ *jobname* $\rangle$ -pics.pdf. It can be changed by re-defining the macro \PDFcontainer.

#### 2.3 User commands

pspicture  $\begin{cases} [\text{keys}] (\text{key1}) (\text{key1}) \dots \end{cases}$ The pspicture environment is not available when the option "nopstricks" was given. It is to be used the same way as if in PSTricks. In pdfL $\rm{H}$ <sub>TE</sub>X mode this environment's contents is only displayed when the \PDFcontainer file was created before. postscript  $\begin{cases}[\text{keys}]\dots\end{cases}$  . . . . \end{postscript} The postscript environment can contain any code except floats. In pdfLAT<sub>EX</sub> mode its contents is take too off the \PDFcontainer file. Other as in the pspicture

\includegraphics \includegraphics  $\langle\{keys\rangle\}$ 

<sup>1</sup>CTAN: support/pdfcrop/

file does not exist yet.

environment the necessary space is not always preserved when the \PDFcontainer

<sup>&</sup>lt;sup>2</sup>The TEX distribution "teTEX" contains a UNIX shell script ps4pdf which executes all the necessary steps. See: CTAN: macros/latex/contrib/ps4pdf/

To be used as in graphics/graphicx defined. In pdfL $F_K$ X mode it is now additionally feasable to pass the name of an EPS file. Its visible contents too is taken from the \PDFcontainer file.

\savepicture \savepicture{ $\langle name \rangle$ }

The last output graphics (result of the pspicture or postscript environments or the \includegraphics statement with an PostScript file as argument) is being saved in a file under the name as given by the parameter.

\usepicture \usepicture  $\langle\{keys\}$ {\usepicture}}

The recently via  $\simeq$  savepicture saved graphics is being output. The optional parameter is taken from the \includegraphics statement's set of specifiers.

#### 2.4 Command options

The behaviour of the \includegraphics and \usepicture statements and the postscript environment can be modified with any of the following parameters (key value syntax):

- $frame = \frac{false}{As with the \fbox statement a frame is drawn around the$ graphics. Any change of size due to rotation is taken into account. Drawing happens in pdfL<sup>AT</sup>FX mode; before, in creating the **\PDFcontainer** file, it is ignored. Default: false.
- $innerframe = \langle true | false \rangle$  As in "frame", but the frame is drawn around the graphics, not its box.
- **ignore**= $\langle true|false \rangle$  If "true" no graphics is output. With  $\simeq{\langle name \rangle}$ the graphics can be used later in a different place via \usepicture. Default: false.
- showname= $\langle$ true|false $\rangle$  A caption of minimal font size records the used file's name. Default: false.
- namefont= $\{$ font commands $\rangle$  Controls the font used when "showname=true" is set. Default: \ttfamily\tiny

All parameters can be set globally as in  $\setminus$ setkeys{Gin}{ $\{key = value\}$ .

# 3 Implementation

1  $\langle *package \rangle$ 

#### 3.1 Package options

- 2 \newcommand\*\ppf@TeX@mode{-1}
- 3 \newcommand\*\ppf@draft{false}
- 4 \newif\if@ppf@PST@used\@ppf@PST@usedtrue
- 5 \newif\if@ppf@tightpage \@ppf@tightpagetrue
- 6 \DeclareOption{active}{\def\ppf@TeX@mode{0}}
- 7 \DeclareOption{inactive}{\def\ppf@TeX@mode{9}}
- 8 \DeclareOption{ignore}{\def\ppf@TeX@mode{999}}
- 9 \DeclareOption{pstricks}{\@ppf@PST@usedtrue}
- 10 \DeclareOption{nopstricks}{\@ppf@PST@usedfalse}

```
11 \DeclareOption{displaymath}{%
12 \PassOptionsToPackage\CurrentOption{preview}}
13 \DeclareOption{draft}{\def\ppf@draft{true}}
14 \DeclareOption{final}{\def\ppf@draft{false}%
15 \PassOptionsToPackage\CurrentOption{graphicx}}
16 \DeclareOption{notightpage}{\@ppf@tightpagefalse}%
17 \DeclareOption{tightpage}{\@ppf@tightpagetrue}%
18 \DeclareOption*{%
19 \PassOptionsToPackage\CurrentOption{pstricks}}
20 \ProcessOptions\relax
21 \ifnum\ppf@TeX@mode=999\relax\expandafter\endinput\fi
```
#### 3.2 Compiler tests

It is tested which TEX compiler in which mode of operation is actually used (see 'graphics.cfg' in teTEX/TEX Live). Accordingly the environments pspicture and postscript gain each a different range of functions. This test is only executed when the options active or inactive were not given.

```
22 \ifnum\ppf@TeX@mode=-1\relax
23 \begingroup
Default (T<sub>E</sub>X with a dvi-to-ps converter)
24 \chardef\x=0 \%Check pdfT<sub>F</sub>X
25 \@ifundefined{pdfoutput}{}{%
26 \ifcase\pdfoutput\else
27 \char`>ilde{x=1 %}28 \setminusfi
29 }%
Check VT<sub>F</sub>X
30 \@ifundefined{OpMode}{}{\chardef\x=2 }%
31 \expandafter\endgroup
32 \text{ if case} \⇒ DVI mode
33 \def\ppf@TeX@mode{0}%
34 \or
  \Rightarrow pdfT<sub>E</sub>X is running in PDF mode
35 \def\ppf@TeX@mode{1}%
36 \else
  \Rightarrow VT<sub>F</sub>X is running
37 \def\ppf@TeX@mode{9}%
38 \fi
39 \text{ t}40 \newcommand*\PDFcontainer{}
41 \edef\PDFcontainer{\jobname-pics.pdf}
42 \newcounter{pspicture}
43 \newcommand*\ppf@other@extensions[1]{}
44 \newcommand*\usepicture[2][]{}
45 \newcommand*\savepicture[1]{}
```

```
46 \RequirePackage{graphicx}%
                        47 \let\ppf@Ginclude@graphics\Ginclude@graphics
                        48 \let\ppf@Gin@extensions\Gin@extensions
                        49 \let\ppf@Gin@ii\Gin@ii
                        50 \newif\if@ppf@pdftex@graphic
                        51 \newif\ifGin@frame\Gin@framefalse
                        52 \newif\ifGin@innerframe\Gin@innerframefalse
                        53 \newif\ifGin@showname\Gin@shownamefalse
                        54 \newif\ifGin@ignore\Gin@ignorefalse
                        \ifpr@outer in fact is defined in package preview. We have to do it here too since
                        otherwise TEX could "stumble and fall" while parsing the \ifcase structure.
                        55 \newif\ifpr@outer
\ppf@is@pdfTeX@graphic Parameter #1 is the name of a graphics file with or without extension, parameter
                        #2 contains the valid extensions in PDF mode, parameter #3 contains the valid
                        extensions in DVI mode. If it works to process the graphics in PDF mode, then
                        the statements in #4 are executed, otherwise those in #5.
                        56 \newcommand*\ppf@is@pdfTeX@graphic[5]{%
                        57 \@ppf@pdftex@graphicfalse%
                        58 \begingroup
                        59 \edef\pdfTeXext{#2}%
                        Instead of loading the found graphics, only a test on file name extension.
                        60 \det\Gname{left1e#4#1#42#43}\%61 \edef\@tempb{##2}%
                        62 \@for\@tempa:=\pdfTeXext\do{%
                        63 \ifx\@tempa\@tempb\global\@ppf@pdftex@graphictrue\fi}}%
                        File types for both modes need to be determined to prevent a wrong error message
                        "File '#1' not found".
                        64 \edef\Gin@extensions{#2,#3}%
                        Trial invocation. Output is completely inhibited.
                        65 \pr@outerfalse\ppf@Ginclude@graphics{#1}%
                        66 \endgroup
                        67 \if@ppf@pdftex@graphic#4\else#5\fi
                        68 }
```

```
69 \if@ppf@PST@used\RequirePackage{pstricks}\fi
```

```
70 \ifcase\ppf@TeX@mode\relax
```
### 3.3 Extraction mode (DVI output)

The pspicture environment retains any definition from pstricks.tex. Only the code from the environments pspicture and postscript as well as \includegraphics with PostScript files leads to records into the DVI file. The remainder of the document's code is ignored for output. After conversion of the DVI file via Post-Script ("dvips") into PDF (\PDFcontainer file) each graphics takes exactly one page in the **\PDFcontainer** file. The TFX compiler with DVI output and the package option "active" both force this mode.

```
71 \PackageInfo{pst-pdf}{%
```

```
72 MODE: \ppf@TeX@mode\space (dvi -- extraction mode)}
```
73 \RequirePackage[active,dvips,tightpage]{preview}[2005/01/29]%

\newcommand\*\ppf@PreviewBbAdjust{}

```
75 \newcommand*\ppf@RestoreBbAdjust{%
```

```
76 \let\PreviewBbAdjust\ppf@PreviewBbAdjust}%
```
The pdfLAT<sub>EX</sub> mode compliant graphics file formats are needed too.

```
77 \begingroup
```

```
78 \let\AtBeginDocument\@gobble \let\PackageWarningNoLine\@gobbletwo
```
- 79 \def\pdftexversion{121}\input{pdftex.def}%
- \edef\x{\endgroup\def\noexpand\ppf@other@extensions{\Gin@extensions}

```
81 }%
```
 $82 \sqrt{x}$ 

In PDF mode no rules must be defined for its compliant (PNG, JPEG, PDF) graphics file formats (because of for example 'dvips' extensions). The universal EPS rule is used to at least find these files.

```
83 \AtBeginDocument{%
```

```
84 \@for\@tempa:=\ppf@other@extensions\do{%
```
\expandafter\let\csname Gin@rule@\@tempa\endcsname\relax}%

```
86 \DeclareGraphicsRule{*}{eps}{*}{}}%
```
No function in this mode.

```
87 \define@key{Gin}{innerframe}[true]{}%
88 \define@key{Gin}{frame}[true]{}%
89 \define@key{Gin}{ignore}[true]{}%
90 \define@key{Gin}{showname}[true]{}%
91 \define@key{Gin}{namefont}{}%
92 \if@ppf@tightpage\else
93 \def\PreviewBbAdjust{%
94 -.5\paperwidth -.5\paperheight .5\paperwidth .5\paperwidth .5\paperheight}%
95 \AtEndDocument{%
96 \PackageWarningNoLine{pst-pdf}{Picture container needs cropping.}}%
97 \foralli
```
#### postscript The postscript environment utilises the trim option in the same manner as does \includegraphics (any specification without dimension is interpreted as if given in bp).

```
98 \newenvironment{postscript}[1][]%
 99 {%
100 \global\let\ppf@PreviewBbAdjust\PreviewBbAdjust
101 \if@ppf@tightpage
102 \begingroup
103 \setkeys{Gin}{#1}%
104 \xdef\PreviewBbAdjust{%
105 -\Gin@vllx bp -\Gin@vlly bp \Gin@vurx bp \Gin@vury bp}%
106 \endgroup
107 \ifmmode \overline{\text{107}}\else \times 107 \times \times \times \times \times \times \times \times \times \times \times \times \times \times \times \times \times \times \times \times \times \times \times \times \times \times \time
108 \ignorespaces
109 }%
110 {\aftergroup\ppf@RestoreBbAdjust}%
111 \PreviewEnvironment{postscript}%
112 \AtBeginDocument{%
113 \@ifundefined{PSTricksLoaded}{}%
114 \frac{1}{8}
```
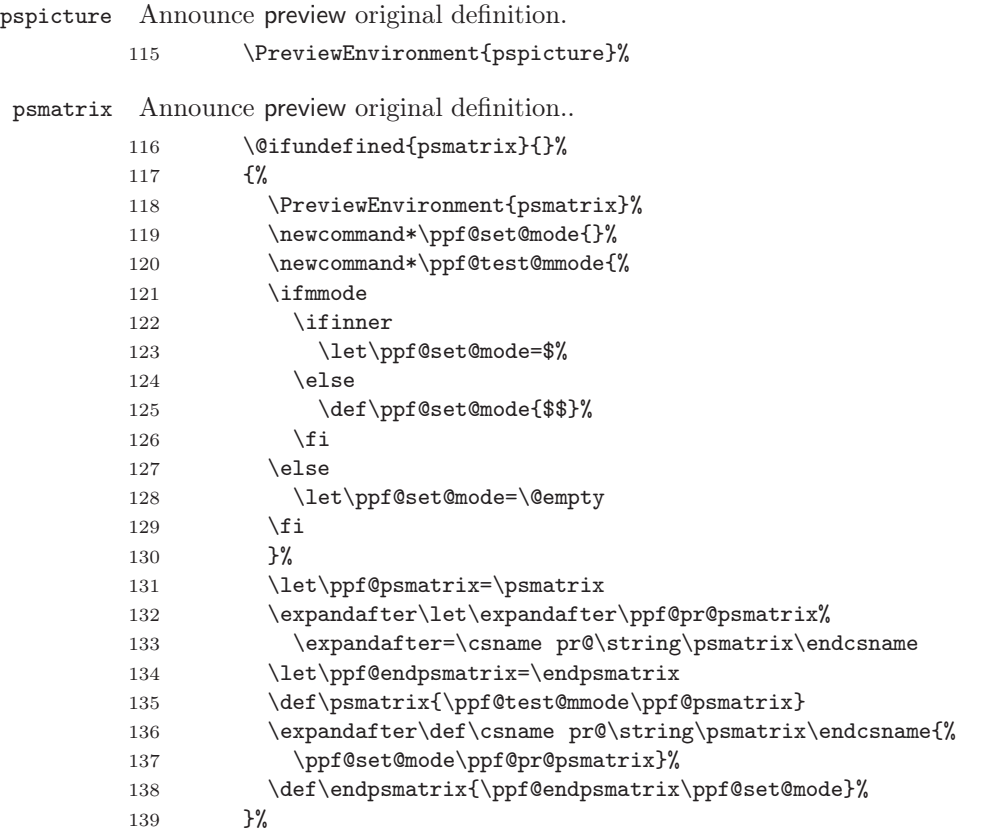

Announce internal macro \pst@object to enable the use of some PSTricks code outside of pspicture environments. At the moment invocations of the following kind are feasible:

 $\mathcal{h}(n)$  if  $\{n\}\{*_\lceil{\{o\}}{\{(o\}}(\langle o\rangle)(\langle o\rangle)(\langle o\rangle)$  $(m = necessary, * = optional, o = optional)$ 

More than three optional arguments at the call's end, as in \psline possible, do not work yet.

140 \PreviewMacro[{{}\*[]% ?\bgroup{#{#1}{{#1}}}{}% ?\bgroup{#{#1}{{#1}}}{}% ?({#{(#1)}{({#1})}}{}% ?({#{(#1)}{({#1})}}{}% ?({#{(#1)}{({#1})}}{}% 146 }]{\pst@object}}

Prevent multiple test-wise setting of table contents by "tabularx".

```
147 \@ifundefined{tabularx}{}{%
```

```
148 \def\tabularx#1#2{\tabular{#2}}%
149 \newcolumntype{X}{c}%
150 \let\endtabularx=\endtabular}%
```

```
151 }%
```

```
\Ginclude@graphics All graphics content of well known format (for instance EPS files) is treated in a
                     regular way, which in this mode denotes that it is subject to preview functions.
                     Other graphics content (for instance PDF files) is ignored.
```
152 \def\Ginclude@graphics#1{%

153 \ifpr@outer

Generally pdfTEX supported graphics formats are intended to be preferred (inclusion in final pdfTEX run). If it's a PostScript type graphics, then the original definition is in function again and registration for the preview package is necessary in order to convert this PostScript type graphics into PDF.

154 \ppf@is@pdfTeX@graphic{#1}{\ppf@other@extensions}{\Gin@extensions}% Dummy box to prevent a division by zero while scaling or rotating. Otherwise ignored.

```
155 {\rule{10pt}{10pt}}%
156 {\ppf@Ginclude@graphics{#1}}%
157 \else
```
Inside a PostScript environment (pspicture etc.) \includegraphics has to behave as in its original definition (only DVIPS supported graphics formats are allowed).

```
158 \ppf@Ginclude@graphics{#1}%
159 \fi
160 }%
161 \PreviewMacro[{{}}]{\ppf@Ginclude@graphics}%
162 \let\pdfliteral\@gobble%
163 \text{ or}
```
# 3.4 pdfLAT<sub>EX</sub> mode (PDF output)

When the **\PDFcontainer** file (default:  $\langle \rangle$ *jobname*  $\rangle$ -pics.pdf) exists, the contents of the environments pspicture and postscript is ignored. Instead the corresponding graphics from the \PDFcontainer file is used.

```
164 \PackageInfo{pst-pdf}{MODE: \ppf@TeX@mode\space (pdfTeX mode)}%
```
165 \@temptokena{%

```
166 \let\Gin@PS@file@header\@gobble\let\Gin@PS@literal@header\@gobble
```
167 \let\Gin@PS@raw\@gobble\let\Gin@PS@restored\@gobble

```
168 \@ifundefined{PSTricksLoaded}{}{%
```
Necessary if PSTricks < 2.0.

```
169 \PSTricksOff
```

```
170 \@ifundefined{c@lor@to@ps}{\def\c@lor@to@ps#1 #2\@@{}}{}}}%
```
PostScript output is now inhibited and later once again.

171 \the\@temptokena

```
172 \expandafter\AtBeginDocument\expandafter{\the\@temptokena}%
```

```
173 \@ifundefined{PSTricksLoaded}{}
```
174 {%

To parse the arguments of PSTricks' \pst@object we load preview in active mode, but restore the default definitions of **\output** and **\shipout.** \pr@startbox and \pr@endbox serve here only to disable \pst@object and to load the corresponding graphics from the \PDFcontainer file. At present a maximum of three optional parameters in round braces (parenthesis) at the end of \pst@object is supported, which is sufficient, but not always enough.

```
175 \newtoks\ppf@temptoken
176 \ppf@temptoken\expandafter{\the\output}%
177 \let\ppf@nofiles\nofiles \let\nofiles\relax
178 \RequirePackage[active]{preview}[2005/01/29]%
179 \let\shipout=\pr@shipout \let\nofiles\ppf@nofiles
180 \output\expandafter{\the\ppf@temptoken}%
181 \ppf@temptoken{}%
\pr@startbox, \pr@endbox: simpler over original definitions.
182 \long\def\pr@startbox#1#2{%
183 \ifpr@outer
184 \toks@{#2}%
185 \edef\pr@cleanup{\the\toks@}%
186 \setbox\@tempboxa\vbox\bgroup
187 \everydisplay{}%
188 \pr@outerfalse%
189 \expandafter\@firstofone
190 \left( \n\begin{array}{cc} 1 & 0 \\ 0 & 1 \end{array} \n\right)191 \expandafter\@gobble
192 \fi{#1}}%
193 \def\pr@endbox{%
194 \egroup
195 \setbox\@tempboxa\box\voidb@x
196 \ppf@@getpicture
197 \pr@cleanup}%
(See also the identical definition in DVI mode.)
198 \AtBeginDocument{%
199 \@ifundefined{pst@object}{}%
200 {%
201 \PreviewMacro[{{}*[]%
202 ?\bgroup{#{#1}{{#1}}}}{}%
203 ?\bgroup{#{#1}{{#1}}}{}%
204 ?({#{(#1)}{({#1})}}{}%
205 ?({#{(#1)}{({#1})}}{}%
206 ?({#{(#1)}{({#1})}}{}%
207 }]{\pst@object}}%
208 }%
209 }%
Too the supported file name extensions from DVI mode are needed.
210 \begingroup
211 \input{dvips.def}%
212 \edef\x{\endgroup\def\noexpand\ppf@other@extensions{\Gin@extensions}}%
213 \quad \text{rx}Dummy definition for in DVI mode supported file formats.
214 \DeclareGraphicsRule{*}{eps}{*}{}%
215 \define@key{Gin}{innerframe}[true]{%
216 \lowercase{\Gin@boolkey{#1}}{innerframe}}%
217 \define@key{Gin}{frame}[true]{%
218 \lowercase{\Gin@boolkey{#1}}{frame}}%
219 \define@key{Gin}{ignore}[true]{%
220 \lowercase{\Gin@boolkey{#1}}{ignore}}%
```

```
221 \define@key{Gin}{frame@@}{%
```

```
(For internal use only!)
222 \edef\@tempa{\toks@{\noexpand\frame{\the\toks@}}}%
223 \ifcase#1\relax
224 \ifGin@innerframe\else\let\@tempa\relax\fi
225 \overline{\arctan}226 \ifGin@frame\else\let\@tempa\relax\fi
227 \fi
228 \@tempa
229 }%
230 \define@key{Gin}{showname}[true]{%
231 \lowercase{\Gin@boolkey{#1}}{showname}}%
232 \define@key{Gin}{namefont}{%
233 \begingroup
234 \@temptokena\expandafter{\ppf@namefont#1}%
235 \edef\x{\endgroup\def\noexpand\ppf@namefont{\the\@temptokena}}%
236 \quad \text{rx}237 }%
238 \newcommand*\ppf@filename{}%
239 \newcommand*\ppf@namefont{\tiny\ttfamily}%
240 \newcommand*\ppf@Gin@keys{}%
241 \let\ppf@Gin@setfile\Gin@setfile
```
\Gin@setfile Save real file name and, if applicable, page number for later use.

```
242 \def\Gin@setfile#1#2#3{\ppf@Gin@setfile{#1}{#2}{#3}%
243 \xdef\ppf@filename{%
244 #3\ifx\GPT@page\@empty\else(\GPT@page)\fi}}%
```
\Gin@ii Examine the options "frame", "ignore", etc. as soon as other special cases.

245 \def\Gin@ii[#1]#2{%

\begingroup

The value of  $\if{Gin@innerframe}$  has to be known before the inner frame is drawn. The values for \ifGin@showname and \ppf@namefont need to be available after rendering the graphics too. Thus beforehand and protected inside a group examine the options.

247 \setkeys{Gin}{#1}% \@temptokena{#1}\def\@tempb{#2}%

Finds empty file name when calling \usepicture.

```
249 \ifx\@tempb\@empty\else
```
\ppf@is@pdfTeX@graphic{#2}{\Gin@extensions}{\ppf@other@extensions}%

Graphics out of \PDFcontainer are complete – scaled, rotated, etc. Don't apply these things again and therefore ignore the optional parameters.

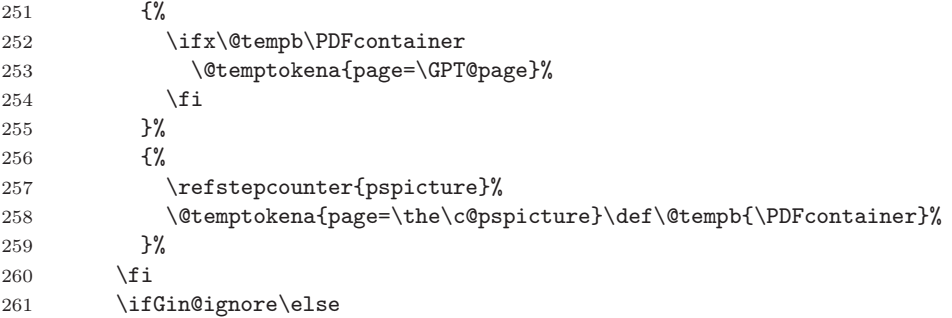

```
"frame@=0" = inner frame, "frame@e=1" = outer frame.
                 262 \edef\@tempa{\noexpand\ppf@Gin@ii[frame@@=0,\the\@temptokena,
                 263 frame@@=1]{\@tempb}}%
                 264 \qquad \qquad \text{Ctempa}265 \ifGin@showname
                 266 \ppf@namefont
                 267 \raisebox{-\ht\strutbox}[0pt][0pt]{\llap{\ppf@filename}}%
                 268 \gdef\ppf@filename{}%
                 269 \setminusfi
                 270 \ifmmode \overline{\text{1}}\else \fi
                 271 \endgroup
                 272 }%
                 273 \IfFileExists{\PDFcontainer}%
                 274 \frac{1}{6}\ppf@container@max The number of pages as contained in \PDFcontainer file.
                 275 \pdfximage{\PDFcontainer}%
                 276 \edef\ppf@container@max{\the\pdflastximagepages}%
                 277 \AtEndDocument{%
                 278 \ifnum\c@pspicture>\z@
                  A warning only makes sense when a graphics is needed at all.
                 279 \ifnum\c@pspicture=\ppf@container@max\else
                 280 \PackageWarningNoLine{pst-pdf}{%
                 281 '\PDFcontainer' contains \ppf@container@max\space pages
                 282 \MessageBreak but \the\c@pspicture\space pages are requested:
                 283 \MessageBreak File '\PDFcontainer' is no more valid!
                 284 \MessageBreak Recreate it
                 285 }%
                 286 \overline{1}287 \overrightarrow{f_i}288 }%
                 289 }%
                 290 {%
                 291 \def\ppf@container@max{0}%
                 292 \AtEndDocument{%
                 293 \ifnum\c@pspicture>\z@
                 294 \filename@parse{\PDFcontainer}%
                 295 \PackageWarningNoLine{pst-pdf}{%
                 296 File '\PDFcontainer' not found.\MessageBreak
                 297 Use the following commands to create it:\MessageBreak
                 298 ----------------------------------------------------
                 299 \MessageBreak
                 300 latex \jobname.tex\MessageBreak
                 301 dvips -o \filename@base.ps \jobname.dvi\MessageBreak
                 302 ps2pdf \filename@base.ps\MessageBreak
                 303 ----------------------------------------------------
                 304 \frac{1}{2}305 \qquad \qquad \text{if }306 }%
```
}%

```
\ppf@isnum If parameter #1 is numeric, the instructions in #2, otherwise those in #3 are exe-
           cuted (see bibtopic.sty).
          308 \newcommand\ppf@isnum[1]{%
          309 \if!\ifnum9<1#1!\else_\fi\expandafter\@firstoftwo
          310 \else\expandafter\@secondoftwo\fi}%
postscript
Both environments ignore their contents and load instead the corresponding graph-
 pspicture
ics out of the \PDFcontainer file. The value of the herein used pspicture
           counter's value can be used in \label/\ref.
 psmatrix
          311 \newcommand*\ppf@set@mode{}%
          312 \newcommand*\ppf@test@mmode{%
          313 \ifmmode
          314 \ifinner
          315 \let\ppf@set@mode=$%
          316 \else
          317 \def\ppf@set@mode{$$}%
          318 \fi
          319 \else
          320 \let\ppf@set@mode=\@empty
          321 \fi
          322 }
          323 \newenvironment{postscript}[1][]
          324 {%
          325 \ppf@test@mmode
          326 \gdef\ppf@Gin@keys{}%
          327 \def\@tempa{postscript}\ifx\@tempa\@currenvir\gdef\ppf@Gin@keys{#1}\fi
           Inside this environment parsing of \pst@object's arguments is not necessary, thus
           the original definition is used again.
          328 \expandafter\let\expandafter\pst@object
          329 \csname pr@\string\pst@object\endcsname
          330 \pr@outerfalse
           Needed for \psmatrix.
          331 \@makeother\&%
          332 \def\Gin@ii[##1]##2{}\setbox\@tempboxa=\vbox\bgroup
          333 \ppf@set@mode
          334 }%
          335 {\ppf@set@mode\egroup\aftergroup\ppf@@getpicture}%
          336 \AtBeginDocument{%
          337 \@ifundefined{PSTricksLoaded}{}%
          338 {%
          339 \iffalse
          340 \PreviewEnvironment{pspicture}% Why doesn't it work?
          341 \g@addto@macro\pspicture{%
          342 %%\pr@outerfalse% necessary, or already there anyway?
          343 \@makeother\&% necessary?
          344 \def\Gin@ii[#1]#2{}%
          345 }%
          346 \g@addto@macro\endpspicture{\ppf@@getpicture}%
          347 \else
          348 \def\pst@@picture[#1](#2,#3)(#4,#5){\postscript}%
```

```
349 \def\endpspicture{\endpostscript\endgroup}%
350 \quad \text{if}351 \@ifundefined{psmatrix}{}%
352 {\let\psmatrix=\postscript\let\endpsmatrix=\endpostscript}%
353 }%
354 }%
```
\savepicture Saves the recent graphics' number in a macro named \ppf@@@#1.

```
355 \def\savepicture#1{%
```
\expandafter\xdef\csname ppf@@@#1\endcsname{\the\pdflastximage}}%

\usepicture Inserts graphics with symbolic name #2. This name has to be declared beforehand in  $\simeq$  instead of a name a number can be used too, which directly addresses a graphics in the \PDFcontainer file. The optional parameter #1 corresponds to the one in \includegraphics.

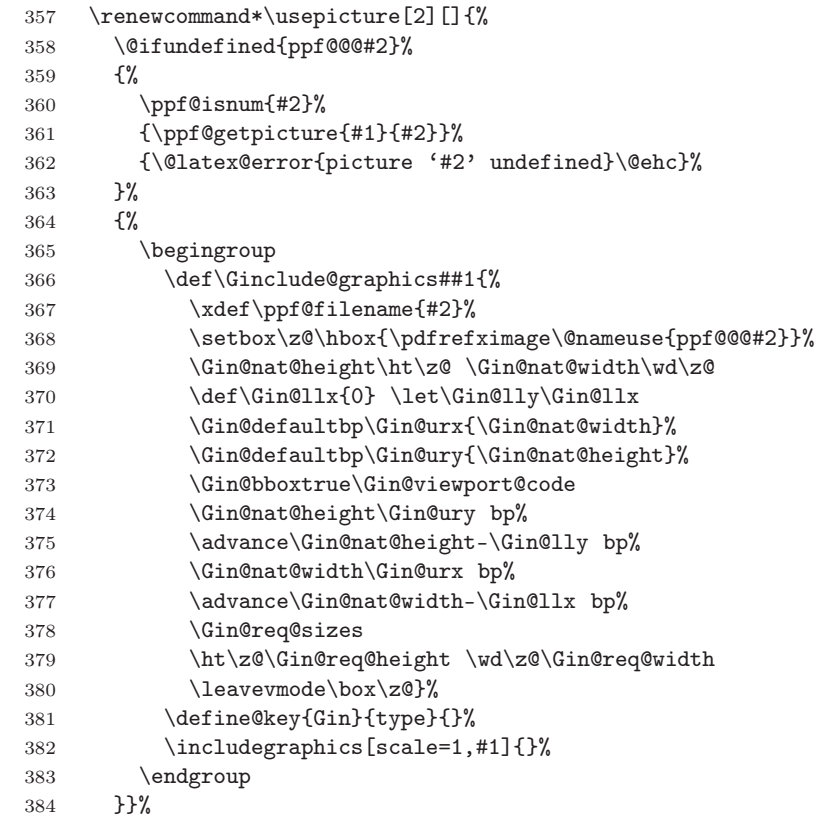

\ppf@getpicture Inserts the page (graphics) with number #2 from the \PDFcontainer file. Parameter #1: any option as in \includegraphics.

```
385 \newcommand*\ppf@getpicture[2]{%
386 \@tempcnta=#2\relax%
387 \ifnum\@tempcnta>\ppf@container@max
388 \PackageWarningNoLine{pst-pdf}{%
389 pspicture No. \the\@tempcnta\space undefined}%
390 \else
391 \includegraphics[draft=\ppf@draft,#1,page=\the\@tempcnta]%
```
392 {\PDFcontainer}% 393  $\setminus$ fi 394 \gdef\ppf@Gin@keys{}}%

\ppf@@getpicture Inserts next page (graphics) from the \PDFcontainer file.

```
395 \newcommand*\ppf@@getpicture{%
396 \ifpr@outer
397 \refstepcounter{pspicture}%
398 \verb|\expandafter\ppf@getpicture\expandafter\ppf@Gin@keys\%399 {\the\c@pspicture}%
400 \{f_i\}%
```
401 \else

## 3.5 Inactive Mode

Only the packages pstricks and graphicx are loaded – no further exertion of influence. The package option "inactive" as soon as the VTEX compiler force this mode.

```
402 \PackageInfo{pst-pdf}{MODE: \ppf@TeX@mode\space (inactive mode)}%
403 \newenvironment{postscript}[1][]{\ignorespaces}{}
404 \let\ppf@is@pdfTeX@graphic\relax
405 \setminus fi406 \InputIfFileExists{pst-pdf.cfg}{%
407 \PackageInfo{pst-pdf}{Local config file pst-pdf.cfg used}}{}
```

```
408 \langle / \text{package} \rangle
```